# **Übersicht über Firmware und Bootloader**

Die BiDiB-Plattform zeichnet sich durch stetige Produktpflege aus. Auf dieser Seite werden die Firmware- und Bootloaderversionen aufgelistet, die für die BiDiB-Baugruppen bisher veröffentlicht wurden.

Die Updates können in aller Regel mittels der BiDiB-Tools sehr einfach [aktualisiert](https://forum.opendcc.de/wiki/doku.php?id=update:update_update) werden.

### **BiDiB IF2**

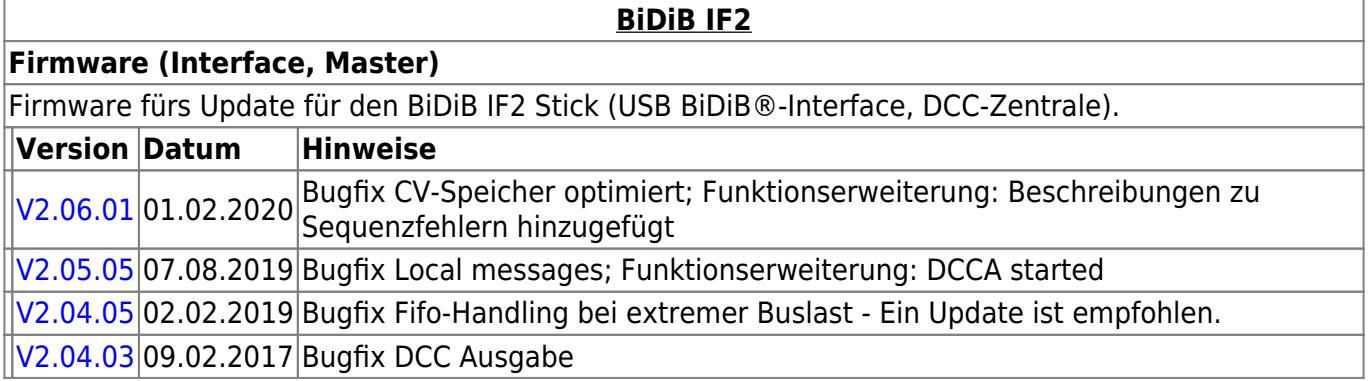

### **GBMBoost**

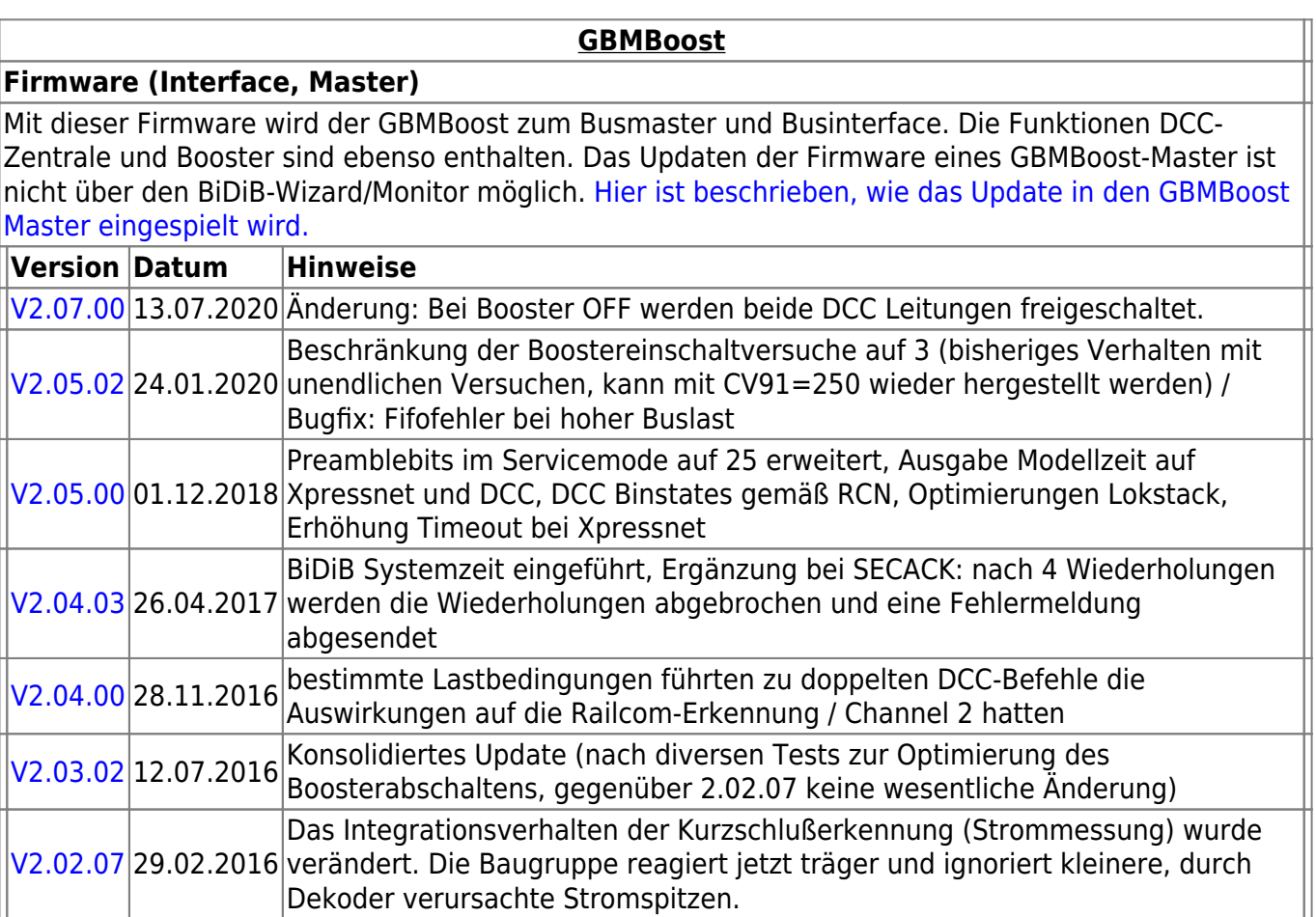

![](_page_1_Picture_241.jpeg)

![](_page_2_Picture_215.jpeg)

### **GBM16T**

![](_page_2_Picture_216.jpeg)

### **GBM16TS**

![](_page_2_Picture_217.jpeg)

![](_page_3_Picture_243.jpeg)

### **LightControl**

![](_page_3_Picture_244.jpeg)

 $\frac{1}{1}$ 

![](_page_4_Picture_200.jpeg)

### **ST4**

![](_page_4_Picture_201.jpeg)

![](_page_4_Picture_202.jpeg)

### **LED-IO-24**

![](_page_4_Picture_203.jpeg)

### **MobaList**

![](_page_4_Picture_204.jpeg)

![](_page_5_Picture_235.jpeg)

## **STµ**

![](_page_5_Picture_236.jpeg)

### **s88-BiDiB-Bridge**

![](_page_5_Picture_237.jpeg)

#### **s88-BiDiB-Bridge**

#### **Firmware**

[V0.05.01](http://www.opendcc.de/s88/s88_bidib/BiDiB_s88_V0.05.01.zip) 07.05.2013 Bug im Zusammenhang mit der Hersteller ID behoben.

### **TLE-s88-BiDiB Interface**

#### **TLE-s88-BiDiB Interface**

#### **Firmware**

Das **TLE-s88-BiDiB Interface** bildet eine Schnittstelle, zwischen den Sensoren in Gleis oder Straße und dem bidirektionalen Bus "BiDiB".

![](_page_6_Picture_212.jpeg)

### **NeoControl**

Ansteuerung "vieler" Lightports mittels WS2812 / WS2811.

![](_page_6_Picture_13.jpeg)

Beim einem Wechsel der Firmware-Varianten (z.B. **neo\_light** nach **neo\_signal** oder **neo\_signal** nach **neo\_ews**) muss IMMER die komplette Firmware eingespielt werden. Also Flash und EEPROM.

#### **[NeoControl Light/Signal](https://forum.opendcc.de/wiki/doku.php?id=onews:onewsii)**

#### **Firmware**

 = EEPROM-Datei muss neu eingespielt werden. Ein Update ist nicht möglich. **Knoten vorher sichern** (Wizard)

![](_page_6_Picture_213.jpeg)

![](_page_7_Picture_254.jpeg)

#### **Firmware**

ļ = EEPROM-Datei braucht nicht neu eingespielt werden, die CVs werden beim Update (von 1.x.x auf 2.x.x) angepasst. **Dennoch wird empfohlen den Knoten vorher zu sichern** (Wizard)

![](_page_7_Picture_255.jpeg)

### **One-Serie**

#### **OneHub-Firmware**

![](_page_8_Picture_268.jpeg)

**One-Serie**

#### **OneDMX-Firmware**

OneDMX besteht aus dem Aufsteckmodul BiDiBOne und dem Addon-Modul OneIF und kann als BiDiBus - DMX Interface für DMX512 Devices verwendet werden.

Für den OneDMX gibt es unterschiedlichen Firmwaredateien im Download-Paket, diese werden mit **\_STD für den BiDiBone** und **\_PLUS für den BiDiBonePlus** gekennzeichnet.

![](_page_8_Picture_269.jpeg)

#### **OneOC-Firmware**

OneOC besteht aus dem Aufsteckmodul BiDiBOne und dem Addon-Modul OneOC und bietet 20 massebezogene Rückmelder.

![](_page_8_Picture_270.jpeg)

![](_page_9_Picture_240.jpeg)

#### **OneControl-Firmware**

OneServoTurn besteht aus dem Aufsteckmodul BiDiBOne und dem Addon-Modul OneServoTurn und bietet Funktionen zum Schalten, Bewegen und Melden.

Für den OneServoTurn gibt es unterschiedlichen Firmwaredateien im Download-Paket, diese werden mit **\_STD für den BiDiBone** und **\_PLUS für den BiDiBonePlus** gekennzeichnet.

![](_page_10_Picture_247.jpeg)

#### **OneDriveTurn-Firmware**

OneDriveTurn besteht aus dem Aufsteckmodul BiDiBOne und dem Addon-Modul OneDriveTurn und bietet Funktionen zum Schalten, Bewegen und Melden.

Für den OneDriveTurn gibt es unterschiedlichen Firmwaredateien im Download-Paket, diese werden mit **\_STD für den BiDiBone** und **\_PLUS für den BiDiBonePlus** gekennzeichnet.

![](_page_10_Picture_248.jpeg)

# **ReadyLine Produkte**

#### **ReadyBoost**

#### **ReadyBoost** "Standardversion"

ReadyBoost als only Booster mit Globalen RailCom Detektor - Auslieferversion

![](_page_11_Picture_179.jpeg)

#### **ReadyBoostProg "Sonderversion"**

Mit Hilfe eines FirmwareUpdates kann die Default-Firmware "ReadyBoost only Booster" geändert zu "ReadyBoostPROG" werden.

Nach dem Firmware Update steht ein zusätzliches Accessory zur Auswahl, mit dessen Hilfe die Baugruppe umgeschaltet werden kann.

- Programmiergleis (Service Mode)
- eigenständigen DCC-Generator für getrennte Gleisabschnitte

![](_page_11_Picture_12.jpeg)

Die Änderung der Firmware führt zu einer Änderung der UID-Nummer, das eine erneute Zuordnung der Baugruppe im Gleisbild des Steuerungsprogramms erfordert.

![](_page_11_Picture_180.jpeg)

#### **ReadyHUB**

![](_page_11_Picture_181.jpeg)

#### **ReadyRS**

![](_page_11_Picture_182.jpeg)

#### **ReadyRS-Firmware** [V 1.01.04](https://forum.opendcc.de/wiki/lib/exe/fetch.php?media=ready-line:readyrs_1.01.04.zip) 31.12.2020 Änderungen siehe [hier](https://forum.opendcc.de/wiki/doku.php?id=ready-line:readyrs_firmware) [V 1.01.00](https://forum.opendcc.de/wiki/lib/exe/fetch.php?media=ready-line:bidib-rs-gw_plus_1.01.00.zip) 17.10.2018 Initiale Version

# **OpenCar-System Produkte**

### **BiDiB RF-Basis V1.0**

![](_page_12_Picture_115.jpeg)

#### **RF-Basis V2.0**

![](_page_12_Picture_116.jpeg)

From: <https://forum.opendcc.de/wiki/>- **BiDiB Wiki**

Permanent link: **<https://forum.opendcc.de/wiki/doku.php?id=firmwareuebersicht&rev=1614001734>**

![](_page_12_Picture_11.jpeg)

Last update: **2021/02/22 14:48**